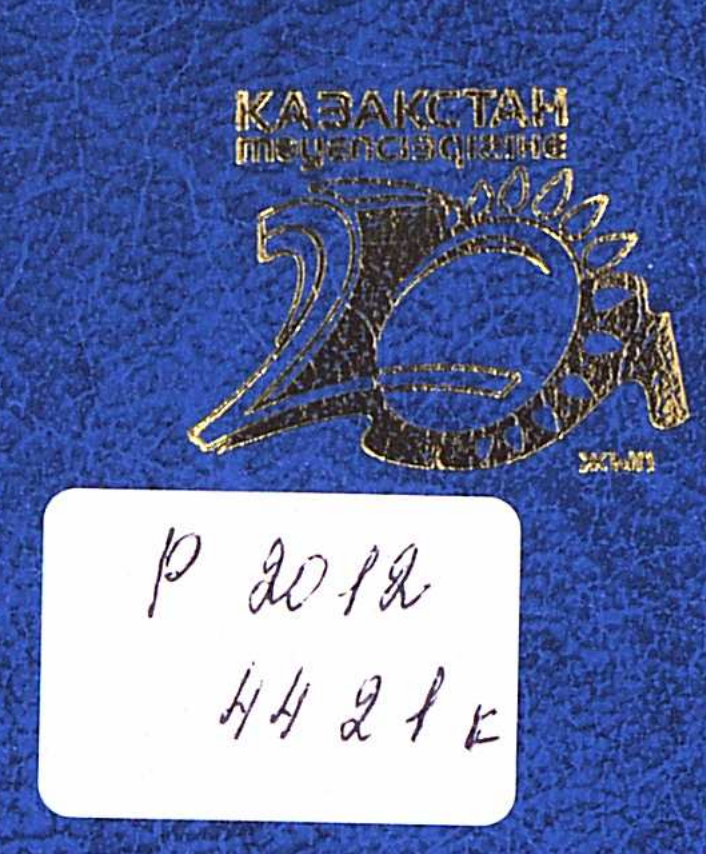

## AEMAHOB X.M.

# ТЕТЕТ ОДЕРАЦИЯТЕТ КАЗАКСТАН: ТРТЕЛИТАРИХ ЖӘНЕ МЕТОДОЛОГИЯ

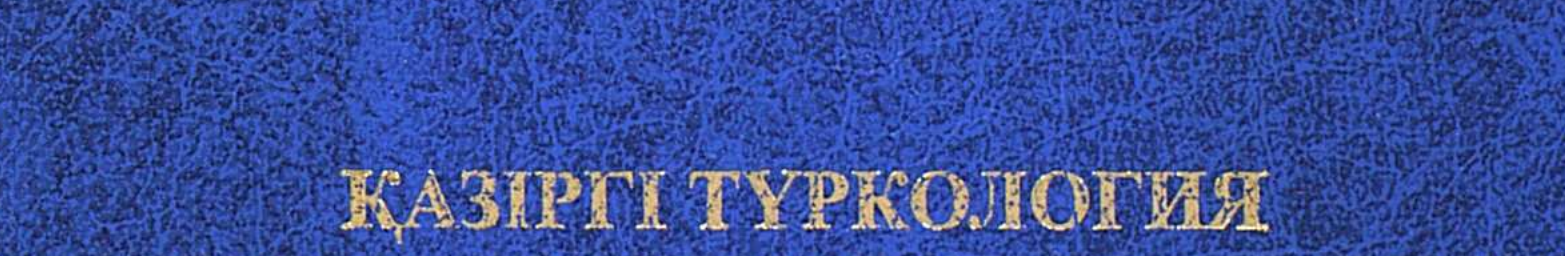

# **TO A SERVER TYPKI ӘЛЕМІНДЕГІ ҚАЗАҚСТАН: IPI EЛI ТАРИХ ЖӘНЕ МЕТОДОЛОГИЯ**

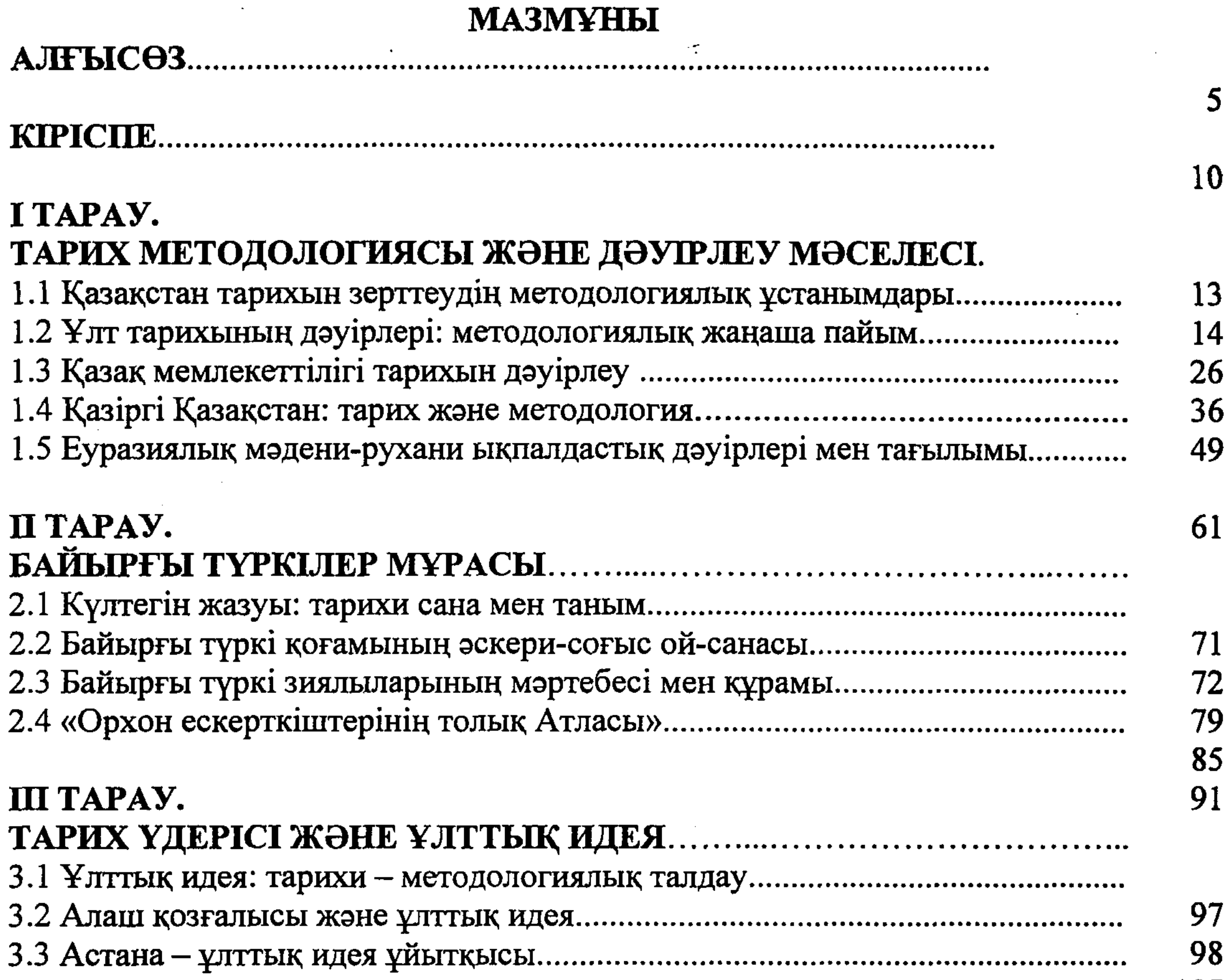

 $\bar{\beta}$ 

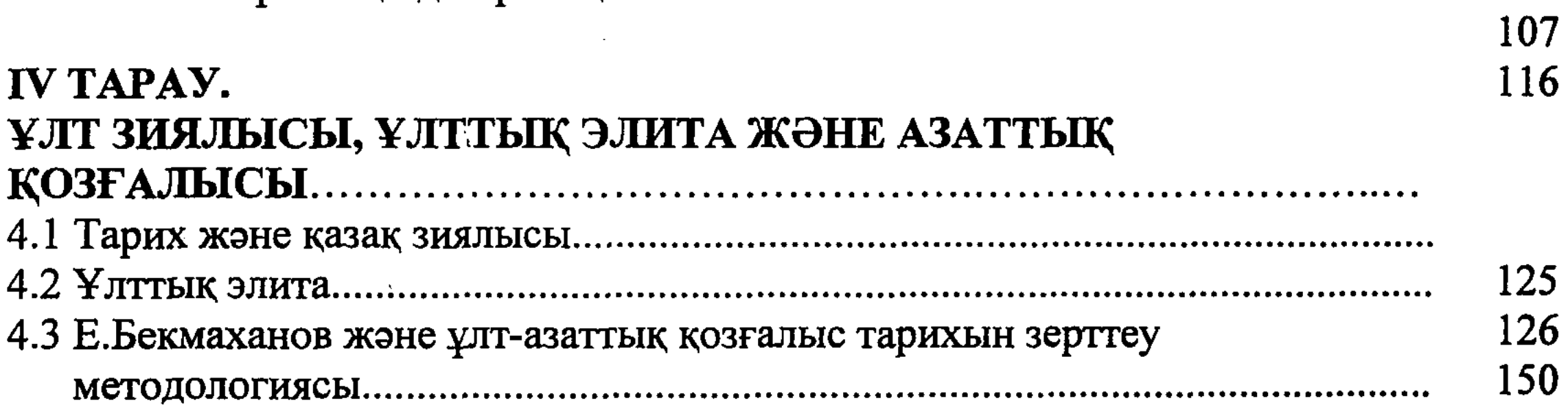

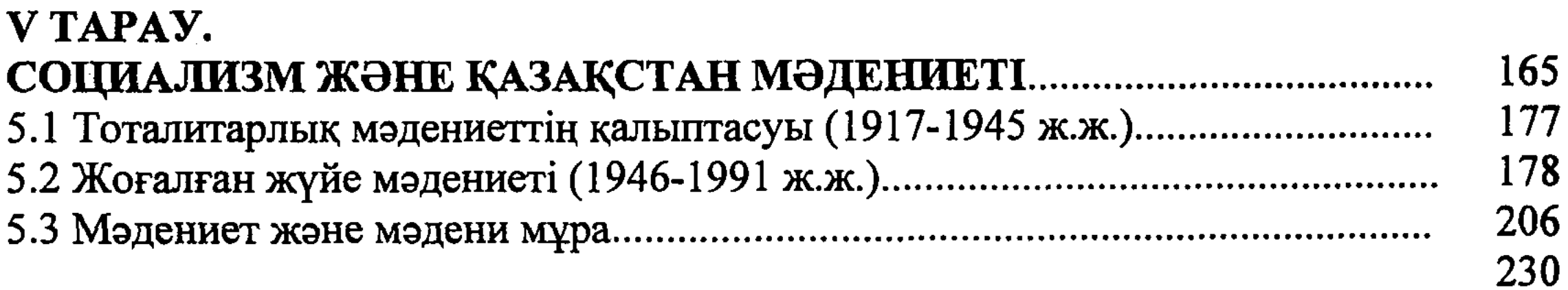

 $\alpha$ 

 $\mathcal{L}_{\mathcal{A}}$ 

## 353

## **ВЕСЬ ВОЛЬБО ТАРИ САРИ СТАНИЕ ДАЛИ СТАНИЕ МЕТОДОЛОГИЯ**

### VI TAPAY.

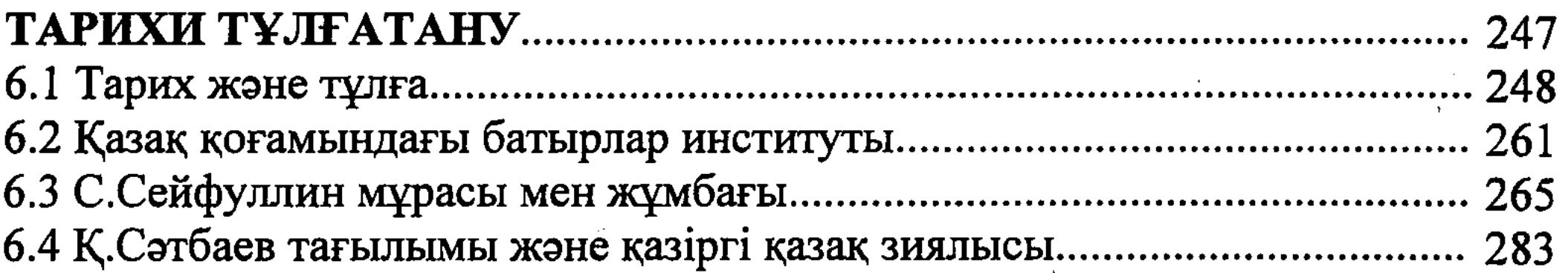

#### VII TAPAY.

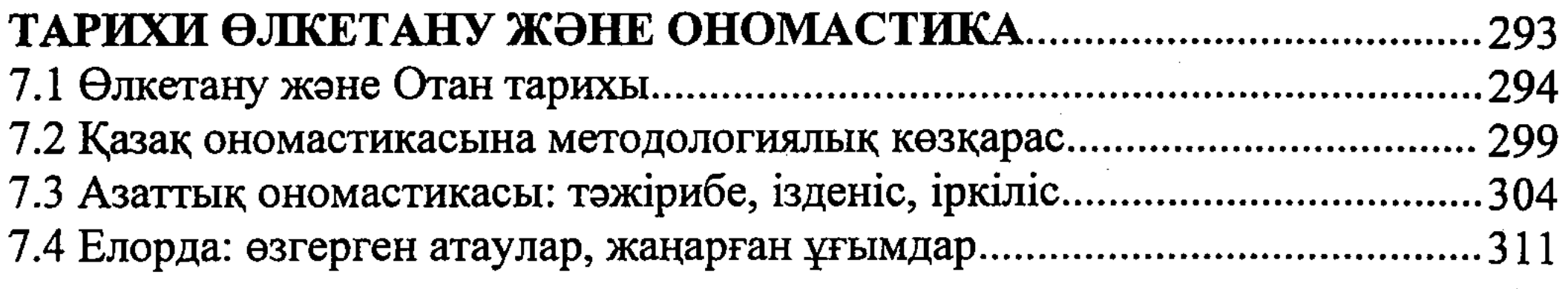

#### VIII TAPAY.

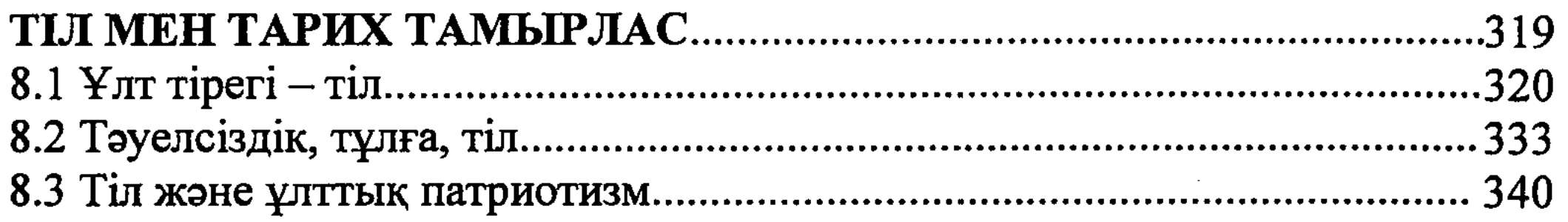

#### ҚОРЫТЫНДЫ...

#### ӘДЕБИЕТТЕР. 350 the control of the state of the control of

 $\label{eq:2.1} \mathcal{L}^{\mathcal{A}}_{\mathcal{A}}(\mathcal{A})=\mathcal{L}^{\mathcal{A}}_{\mathcal{A}}(\mathcal{A})=\mathcal{L}^{\mathcal{A}}_{\mathcal{A}}(\mathcal{A})=\mathcal{L}^{\mathcal{A}}_{\mathcal{A}}(\mathcal{A})=\mathcal{L}^{\mathcal{A}}_{\mathcal{A}}(\mathcal{A})$ 

 $\frac{1}{2}$  ,  $\frac{1}{2}$ 

 $\label{eq:2.1} \frac{1}{\sqrt{2}}\int_{0}^{\infty}\frac{1}{\sqrt{2\pi}}\left(\frac{1}{\sqrt{2\pi}}\right)^{2}d\mu\left(\frac{1}{\sqrt{2\pi}}\right)\frac{d\mu}{d\mu}d\mu\left(\frac{1}{\sqrt{2\pi}}\right).$  $\mathbf{r}^{\prime}$ 

354